# SONY

# **Safety Regulations** Réglementations de sécurité Reglamentación de Seguridad Regulamentação de Segurança

# **IMPORTANTE**

Por favor lea detalladamente este manual de instrucciones antes de conectar y operar este equipo. Recuerde que un mal uso de su aparato podría anular la garantía.

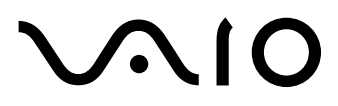

Personal Computer / Ordinateur personnel / Computadora Personal / Computador Pessoal VPCSA Series / VPCSB Series / VPCSC Series / VPCSE Series

# *For customers in USA and Canada Pour les utilisateurs aux Etats-Unis et au Canada*

# *Owner's Record*

The model number and serial number are located on the bottom, the back panel, or inside the battery compartment of your VAIO® computer. Record the model and serial numbers in the space provided here, and keep in a secure location. Refer to the model and serial numbers when you call your Sony Service Center.

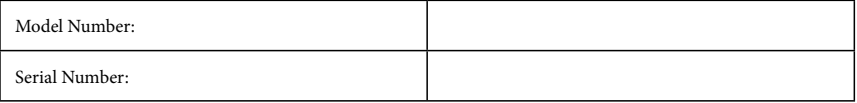

## *Notice*

© 2011 Sony Electronics Inc. Reproduction in whole or in part without written permission is prohibited. All rights reserved. This manual and the software described herein, in whole or in part, may not be reproduced, translated, or reduced to any machine-readable form without prior written approval.

SONY ELECTRONICS INC. PROVIDES NO WARRANTY WITH REGARD TO THIS MANUAL, THE SOFTWARE, OR OTHER INFORMATION CONTAINED HEREIN AND HEREBY EXPRESSLY DISCLAIMS ANY IMPLIED WARRANTIES OF MERCHANTABILITY OR FITNESS FOR ANY PARTICULAR PURPOSE WITH REGARD TO THIS MANUAL, THE SOFTWARE, OR SUCH OTHER INFORMATION. IN NO EVENT SHALL SONY ELECTRONICS INC. BE LIABLE FOR ANY INCIDENTAL, CONSEQUENTIAL, OR SPECIAL DAMAGES, WHETHER BASED ON TORT, CONTRACT, OR OTHERWISE, ARISING OUT OF OR IN CONNECTION WITH THIS MANUAL, THE SOFTWARE, OR OTHER INFORMATION CONTAINED HEREIN OR THE USE THEREOF.

SONY CANNOT WARRANT THAT THE FUNCTIONS DESCRIBED IN THIS GUIDE WILL BE UNINTERRUPTED OR ERROR-FREE. SONY ALSO ASSUMES NO RESPONSIBILITY, AND SHALL NOT BE LIABLE FOR ANY DAMAGES TO, OR VIRUSES THAT MAY INFECT, YOUR COMPUTER EQUIPMENT, OR OTHER PROPERTY ON ACCOUNT OF YOUR ACCESS TO, USE OF, OR BROWSING IN ANY DESCRIBED WEB SITE, OR YOUR DOWNLOADING OF ANY MATERIALS, DATA, TEXT, IMAGES, VIDEO, OR AUDIO FROM ANY DESCRIBED WEB SITE. WEB SITE INFORMATION IS OBTAINED FROM VARIOUS SOURCES AND MAY BE INACCURATE. COPIES OF COPYRIGHTED INFORMATION MAY ONLY BE MADE FOR LEGALLY PERMISSIBLE PURPOSES.

Sony Electronics Inc. reserves the right to make any modification to this manual or the information contained herein at any time without notice. The software described herein is governed by the terms of a separate user license agreement.

This product contains software owned by Sony and licensed by third parties. Use of such software is subject to the terms and conditions of license agreements enclosed with this product. Some of the software may not be transported or used outside the United States. Software specifications are subject to change without notice and may not necessarily be identical to current retail versions.

Certain product(s) included with this computer may include features such as copy protection and content management technology. USE OF THE SOFTWARE PRODUCT(S) REQUIRES AGREEMENT TO APPLICABLE END USER AGREEMENTS AND FULL COMPLIANCE WITH APPLICABLE PRODUCT ACTIVATION PROCEDURES. Product activation procedures and privacy policies will be detailed during initial launch of the software product(s), or upon certain reinstallations of the software product(s), or reconfigurations of the computer, and may be completed by Internet or telephone (toll charges may apply).

Updates and additions to software may require an additional charge. Subscriptions to online service providers may require a fee and credit card information. Financial services may require prior arrangements with participating financial institutions.

**Important information for Canadian customers:** Your new VAIO® computer includes certain software versions or upgrades, and Internet services or offers that are available to U.S. customers only.

Sony, VAIO, and the VAIO logo are trademarks or registered trademarks of Sony Corporation.

All other trademarks are trademarks or registered trademarks of their respective owners.

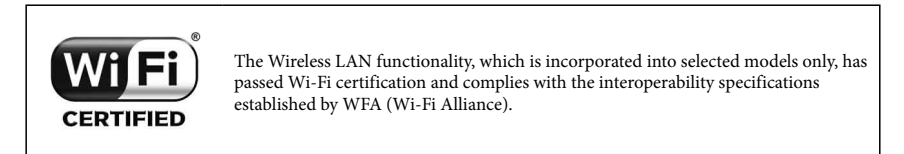

Reverse engineering or disassembly is prohibited.

# *End User / Product Activation Requirements*

Certain software product(s) included with this computer may include features such as copy protection and content management technology. Use of the software product(s) requires agreement to applicable end user agreements and full compliance with applicable product activation procedures. Product activation procedures and privacy policies will be detailed during initial launch of the software product(s), or upon certain reinstallations of the software product(s) or reconfiguration of the computer, and may be completed by Internet or telephone (toll charges may apply).

# *Safety Information and Caution*

For questions regarding your product or for the Sony Service Center nearest you, visit the Sony online support Web site at http://esupport.sony.com/EN/VAIO/ for customers in USA or at http://www.sony.ca/support/ for customers in Canada.

- To prevent fire or shock hazard, do not expose your computer to rain or moisture.
- To avoid electrical shock, do not open the cabinet. Refer servicing to qualified personnel only.
- Turning off your computer with the power button or the power switch does not disconnect the computer completely from mains voltage. To disconnect it completely, unplug the AC adapter or the power cable from mains. The socket-outlet shall be installed near the equipment and shall be easily accessible.
- $\Box$  Do not use your computer directly on your lap. The temperature of the base of the unit will rise during normal operation and over time could result in discomfort or burns.
- Do not place the AC adapter in contact with your skin. Remove the AC adapter away from your body if it becomes warm and causes discomfort.
- Do not block the air exhaust or intake vents while the computer is in operation.
- Blocking the air vents leads to restriction on air circulation, which can cause internal overheating, resulting in deformation of the computer, a malfunction, or a fire hazard.
- Observe the following precautions to provide adequate air circulation and to ensure normal reliable operation:
	- Do not use the computer on any cloth-covered surfaces such as rugs, cushion or blankets, near draperies, or on dusty surfaces that may block its air vents. Always use the computer on flat surfaces.
	- Do not use the computer and/or the AC adapter while covered or wrapped in cloth. Ensure the AC adapter operates in a clear environment.
	- $\Box$  Turn off the computer and make sure the power indicator light is unlit before putting the computer into a bag or a carrying case.
- When holding the computer, be sure to wait until it cools down. The surface around the air exhaust vent may be extremely hot.
- To prevent possible damage and risk of ignition to your computer during transportation, first attach any supplied connector covers and slot protectors in their appropriate locations, and secure the battery pack in the battery compartment.
- Do not use or store your computer in a location subject to heat sources, such as radiators or air ducts; direct sunlight; excessive dust; moisture or rain; mechanical vibration or shock; strong magnets or speakers that are not magnetically shielded; excessively high and low temperatures; and high humidity.
- For information on how to replace the battery pack, refer to the leaflet that came with your VAIO $^{\circ}$  computer.
- Do not charge the battery pack in any way other than as described in the user guide or as designated by Sony in writing.
- For your safety, Sony recommends using the genuine Sony battery pack and AC adapter that are provided with this product. If either of these items needs to be replaced during the life of the product, be sure to use a compatible genuine Sony battery pack or AC adapter. Information about compatible models can be found at http://www.sony.net/.
- Sony disclaims and shall assume no responsibility in case of any losses and damages arising from:  $\overline{\phantom{a}}$  the use of non-genuine Sony battery packs or AC adapters with your VAIO $\degree$  computer. - the disassembly, alteration of, or tampering with any Sony battery pack.
- Do not use wireless functionality on hospital premises. Doing so may cause medical devices to malfunction.
- Check for and respect airline restrictions on use of wireless capabilities. If use of the wireless function is prohibited on the airline, turn off the WIRELESS switch on your computer before boarding.
- If using wireless functionality near a pacemaker, make sure it is at least 8 inches  $/$  20 cm away from the pacemaker.
- Sony is not responsible for any interference that you may experience or that may be caused when operating this device.

#### **On viewing 3D images**

- Be sure to follow the instructions in the manuals that came with your VAIO computer when viewing 3D images.
- Some people may experience discomfort (such as eye strain, fatigue, or nausea) while watching 3D video images or using stereoscopic 3D-related software. Sony recommends that all viewers take regular breaks while watching 3D video images or using stereoscopic 3D-related software. The length and frequency of necessary breaks will vary from person to person. You must decide what works best. If you experience any discomfort, you should stop watching the 3D video images or using stereoscopic 3D-related software until the discomfort ends; consult a doctor if you believe necessary.

You should also see the instruction manual of any other device or software used with this computer. The vision of young children (especially those under six years old) is still under development. Consult your doctor (such as a pediatrician or eye doctor) before allowing young children to watch 3D video images or use stereoscopic 3D-related software. Adults should supervise young children to ensure they follow the recommendations listed above.

# *Avertissement*

Pour toute question concernant ce produit, veuillez ècrire à Sony Customer Information Service Center au 12451 Gateway Blvd., Fort Myers, FL 33913, USA ou se trouve le Sony Customer Service (service consommateur de Sony) sur Internet à : http://fr.sony.ca/support.

- Pour prévenir tout risque d'incendie ou d'électrocution, garder cet appareil à l'abri de la pluie et de l'humidité.
- Pour prévenir tout risque d'électrocution, ne pas ouvrir le châssis de cet appareil et ne confier son entretien qu'à une personne qualifiée.
- Si vous éteignez votre ordinateur à l'aide du bouton d'alimentation, vous ne le débranchez pas complètement de la tension de secteur. Pour le débrancher entièrement, déconnectez l'adaptateur c.a. ou le câble d'alimentation de la prise. L'appareil doit être le plus près possible d'une prise murale pour en faciliter l'accès.
- Ne posez pas l'ordinateur directement sur vos genoux. Durant le fonctionnement normal, la température augmente et cela pourrait créer un inconfort ou des brûlures.
- Ne mettez pas l'adaptateur c.a. en contact avec votre peau. Éloignez l'adaptateur c.a. de votre corps s'il devient chaud et qu'il cause un inconfort.
- Lorsque l'ordinateur fonctionne, ne bloquez pas la sortie d'air ou des évents d'aération.
- Si vous bloquez les évents d'aération, cela pourrait restreindre la circulation d'air et causer une surchauffe interne pouvant entraîner une déformation de l'ordinateur, une défaillance ou un risque d'incendie.
- Afin d'assurer une circulation d'air normale et un fonctionnement fiable standard, suivez les précautions suivantes :
	- N'utilisez pas l'ordinateur sur une surface couverte de tissu, comme un tapis, un coussin ou une couverture, près d'une draperie ou d'une surface poussiéreuse susceptible de bloquer les évents d'aération. Utilisez toujours l'ordinateur sur une surface plate.
	- N'utilisez pas l'ordinateur et/ou l'adaptateur c.a. lorsqu'il est recouvert d'une toile. Assurez-vous que l'adaptateur c.a. fonctionne dans un environnement dégagé.
	- Arrêtez l'ordinateur et assurez-vous que le témoin d'alimentation est éteint avant de le mettre dans un boîtier de transport.
- Lorsque vous tenez l'ordinateur, assurez-vous qu'il est refroidi. Il est possible que la surface autour d'un évent d'aération soit extrêmement chaude.
- Afin de prévenir des indemnités à votre ordinateur pendant le transport, attachez d'abord tous les volets de connecteurs et protecteurs d'emplacements comme il convient, et insérez la batterie dans le logement de la batterie.
- N'utilisez pas votre ordinateur et ne le rangez pas dans un endroit exposé à des sources de chaleur, comme des radiateurs ou des conduits d'air ; le rayonnement solaire. Ne l'exposez pas non plus à une quantité excessive de poussière ; à l'humidité ou la pluie ; à une vibration mécanique ou à un choc ; à des aimants puissants ou à des haut-parleurs non protégés contre les champs magnétiques ; à des températures extrêmement basses ou hautes et à une humidité intense.
- N'essayez pas de charger le module batterie d'une autre façon que celle décrite dans le Guide de l'utilisateur ou dans la documentation écrite de Sony.
- Pour votre sécurité, Sony recommande d'utiliser uniquement le module batterie et l'adaptateur secteur de marque Sony fournis avec ce produit. Si l'un de ces éléments devait être remplacé durant le cycle de vie du produit, veillez à utiliser un module batterie ou un adaptateur secteur compatibles de marque Sony. Des informations sur les modèles compatibles sont disponibles sur : http://www.sony.net/.
- Sony rejette toute responsabilité en cas de perte ou de dommages engendrés par l'utilisation de modules batterie ou d'adaptateurs secteur de marque autre que Sony avec votre ordinateur VAIO®, ou par le désassemblage ou l'altération des modules batterie Sony.
- Ne pas utiliser la fonctionnalité sans fil dans les hôpitaux car cela risquerait de provoquer le mauvais fonctionnement des appareils médicaux.
- Renseignez-vous auprès de la ligne aérienne sur les restrictions sur l'utilisation des capacités sans fil et soummettez-y vous. Si la ligne aérienne interdit la fonction sans fil, placez l'interrupteur WIRELESS de votre ordinateur en position arrêtée avant de procéder à l'embarquement.
- Si vous utilisez la fonctionnalité sans fil à proximité d'un stimulateur cardiaque, assurez-vous qu'il est au moins à 8 pouces / 20 cm du stimulateur cardiaque.
- Sony n'est pas responsable des interférences que vous risquez de rencontrer ou qui risquent d'être provoquées lors du fonctionnement de cet appareil.

#### **Sur le visionnement d'images 3D**

- Suivez les instructions contenues dans les manuels de votre ordinateur VAIO lorsque vous visualisez des images 3D.
- Il est possible que certaines personnes ressentent un inconfort (comme une fatigue de l'oeil ou des nausées) lorsqu'elles regardent des images vidéo 3D ou lorsqu'elles utilisent un logiciel stéréoscopique 3D connexe. Sony recommande à tous les spectateurs de prendre régulièrement des pauses lorsqu'ils regardent des images vidéo 3D ou lorsqu'ils utilisent un logiciel stéréoscopique 3D connexe. La longueur et la fréquence des pauses nécessaires varient d'une personne à l'autre. C'est à vous de déterminer ce qui convient le mieux. Si vous éprouvez un inconfort, vous devez cesser de regarder les images vidéo 3D ou d'utiliser le logiciel stéréoscopique 3D connexe jusqu'à la disparition de l'inconfort ; consultez un médecin si vous le jugez nécessaire.

Par ailleurs, vous devez consulter le mode d'emploi de tout autre périphérique ou logiciel utilisé avec cet ordinateur.

La vision des jeunes enfants (particulièrement ceux de moins de six ans) est toujours en développement. Consultez votre médecin (comme un pédiatre ou un ophtalmologue) avant de permettre aux jeunes enfants de regarder des images vidéo 3D ou d'utiliser un logiciel stéréoscopique connexe. Les adultes doivent superviser les jeunes enfants afin de s'assurer qu'ils respectent les recommandations énumérées ci-dessus.

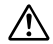

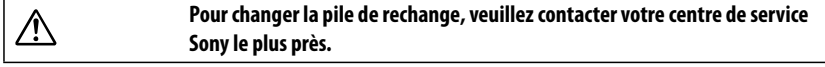

# *Wireless LAN Security*

Creating security settings for the Wireless LAN is extremely important. Sony assumes no responsibility for any security problems that may arise from the use of the Wireless LAN.

# *Sécurité du réseau local sans fil*

La création de paramètres de sécurité pour le réseau local sans fil est extrêmement importante. Sony n'est pas tenu responsable des problèmes de sécurité susceptibles de se produire lors de l'utilisation du réseau local sans fil.

#### **For models with the wireless WAN function only**

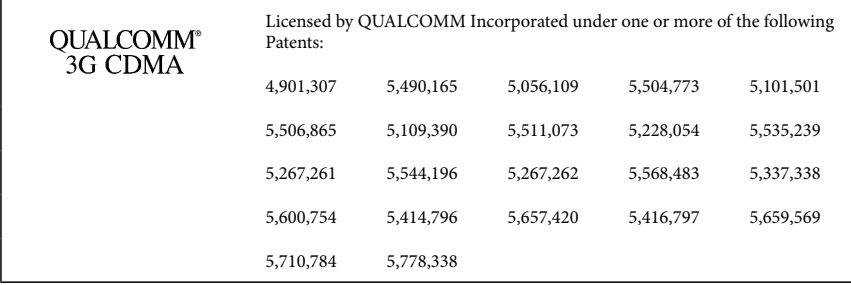

#### **The following cautions apply to the models which support the IEEE 802.11a/n (5 GHz) standard.**

Only use Wireless LAN indoors when using it with IEEE 802.11a/n (5 GHz).

High power radars are allocated as primary users (meaning they have priority) of 5250-5350 MHz and 5650- 5850 MHz and these radars could cause interference and/or damage to this device.

#### **Les avis suivants se rapportent aux modèles qui prennent en charge la norme IEEE 802.11a/n (5 GHz).**

Utiliser le réseau local sans fil à l'intérieur uniquement lorsqu'il est utilisé avec IEEE 802.11a/n (5 GHz).

Les radars à haute puissance sont alloués en tant qu'usagers principaux (ce qui signifie qu'ils ont la priorité) de 5 250-5 350 MHz et 5 650-5 850 MHz et ces radars pourraient provoquer des interférences ou encore des dommages à l'appareil.

# *Laser Caution*

#### **For models with the DVD SuperMulti Drive only**

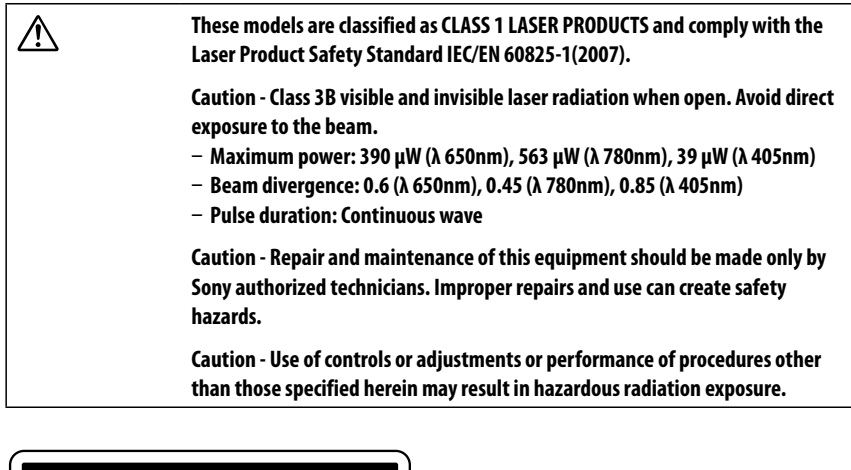

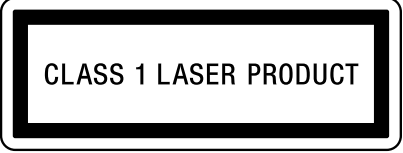

The CLASS 1 label is located on the bottom of the notebook near the model number.

CAUTION CLASS 3B VISIBLE AND INVISIBLE LASER RADIATION WHEN OPEN. AVOID EXPOSURE TO THE BEAM. 注意 ここを開くとクラス3B 可視放射および不可視レーザ光が出る。ビームに人体をさらさないこと。 危險 拆開時會產生 可視和不可視的 3B 鐳射光線輻射。請避免光束照射。 危险 拆开时会产生可视和不可视的 3B 类激光辐射。 请避免光束照射。 ATTENTION RADIATIONS LASER VISIBLES ET INVISIBLES DE CLASSE 3B EN CAS D'OUVERTURE. EVITER TOUTE EXPOSITION DIRECTE AU FAISCEAU. VORSICHT KLASSE 3B SICHTBARE UND UNSICHTBARE LASERSTRAHLUNG WENNGEÖFFNET.<br>DIREKTEN KONTAKT MIT DEM STRAHL VERMEIDEN.

The CLASS 3B warning label is located on the bottom of the optical disc drive.

#### **For models with the Blu-ray Disc™ Drive with DVD SuperMulti or the Blu-ray Disc™ ROM Drive with DVD SuperMulti**

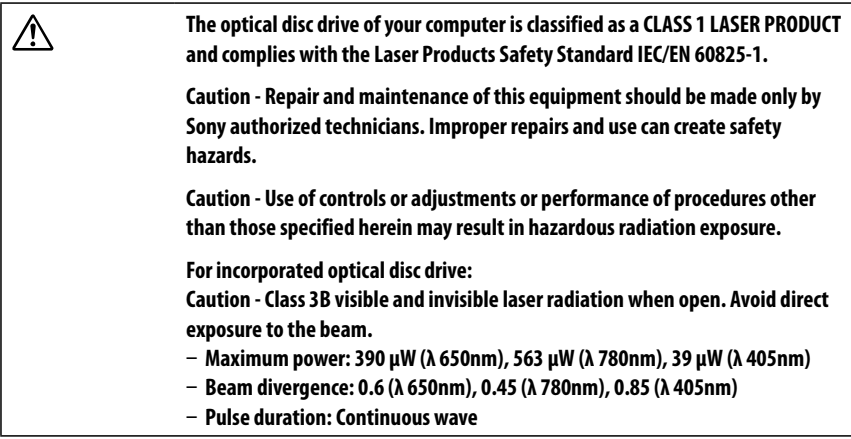

## *Avertissement sur les équipements laser*

#### **Uniquement pour les modèles dotés du lecteur de DVD SuperMulti**

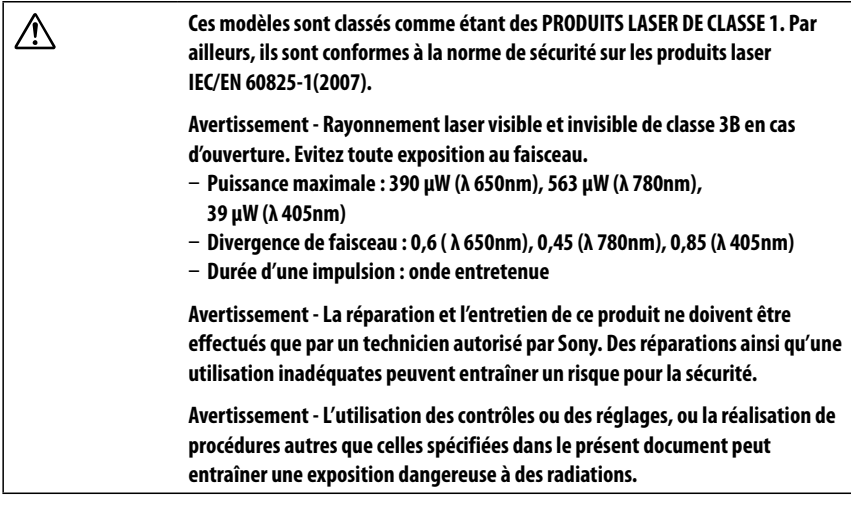

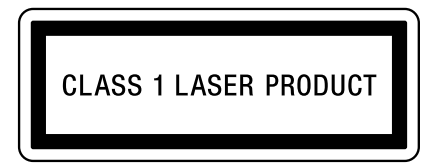

L'étiquette de CLASSE 1 se trouve sur la base de l'ordinateur portable, près du numéro de modèle.

CAUTION CLASS 3B VISIBLE AND INVISIBLE LASER RADIATION WHEN OPEN. AVOID EXPOSURE TO THE BEAM. 注意 ここを開くとクラス3B 可視放射および不可視レーザ光が出る。ビームに人体をさらさないこと。 危險 拆開時會產生 可視和不可視的 3B 鐳射光線輻射。請避免光束照射。 危险 拆开时会产生可视和不可视的 3B 类激光辐射。 请避免光束照射。 ATTENTION RADIATIONS LASER VISIBLES ET INVISIBLES DE CLASSE 3B EN CAS D'OUVERTURE. EVITER TOUTE EXPOSITION DIRECTE AU FAISCEAU. VORSICHT KLASSE 3B SICHTBARE UND UNSICHTBARE LASERSTRAHLUNG WENNGEÖFFNET. DIREKTEN KONTAKT MIT DEM STRAHL VERMEIDEN.

L'étiquette d'avertissement de CLASSE 3B se trouve sur la base du lecteur de disque optique.

#### **Pour les modèles dotés du lecteur de Blu-ray DiscMC avec DVD SuperMulti ou lecteur de Blu-ray DiscMC ROM avec DVD SuperMulti**

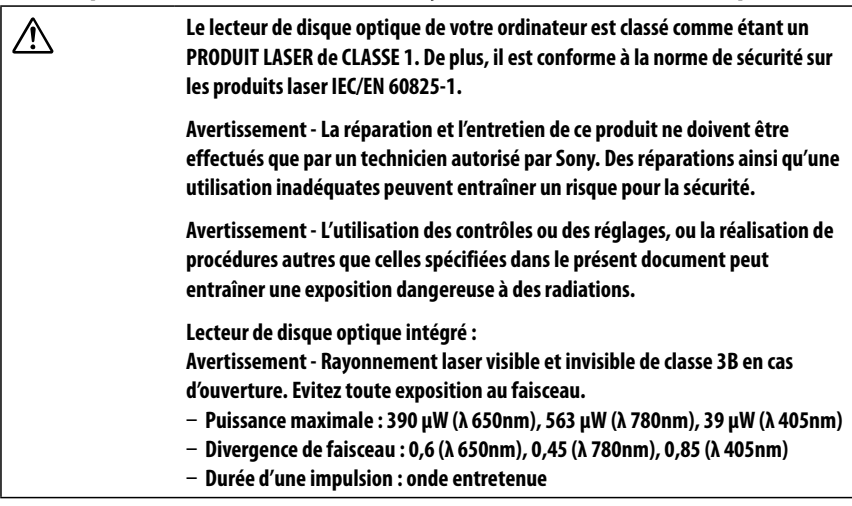

The following FCC statements apply only to the version of this model manufactured for sale in the USA. Other versions may not comply with FCC technical regulations, and the FCC statements are not applicable in Canada, including the Province of QUEBEC.

L'avis suivant de la FCC s'applique uniquement à la version de ce modèle fabriqué pour être vendu aux É.-U. Il est possible que d'autres versions ne soient pas conformes aux règlements techniques de la FCC. Par ailleurs, l'avis de la FCC ne s'applique pas au Canada, y compris dans la province de QUÉBEC.

# *FCC Information (USA)*

This equipment has been tested and found to comply with the limits for a Class B digital device, pursuant to Part 15 of the FCC Rules. These limits are designed to provide reasonable protection against harmful interference in a residential installation. This equipment generates, uses, and can radiate radio frequency energy and, if not installed and used in accordance with the instructions, may cause harmful interference to radio communications. However, there is no guarantee that interference will not occur in a particular installation. If this equipment does cause harmful interference to radio or television reception, which can be determined by turning the equipment off and on, the user is encouraged to try to correct the interference by one or more of the following measures:

- Reorient or relocate the receiving antenna.
- Increase the separation between the equipment and receiver.
- Connect the equipment into an outlet on a circuit different from that to which the receiver is connected.
- Consult the dealer or an experienced radio/TV technician for help.

Changes or modifications not expressly approved by the party responsible for compliance could void the user's authority to operate the equipment.

NOTE: The manufacturer is not responsible for any radio or TV interference caused by unauthorized modifications to this equipment. Such modifications could void the user's authority to operate the equipment.

Only peripherals (computer input/output devices, terminals, printers, etc.) that comply with FCC Class B limits may be attached to this computer product. Operation with noncompliant peripherals is likely to result in interference to radio and television reception.

All cables used to connect peripherals must be shielded and grounded. Operation with cables connected to peripherals that are not shielded and grounded may result in interference to radio and television reception.

# *FCC/IC Radio Frequency Exposure*

The available scientific evidence does not show that any health problems are associated with using low power wireless devices. There is no proof, however, that these low power wireless devices are absolutely safe. Low power Wireless devices emit low levels of radio frequency energy (RF) in the microwave range while being used. Whereas high levels of RF can produce health effects (by heating tissue), exposure to low level RF that does not produce heating effects causes no known adverse health effects. Many studies of low level RF exposures have not found any biological effects. Some studies have suggested that some biological effects might occur, but such findings have not been confirmed by additional research.

The following models (Table 1) have been tested and found to comply with FCC/IC radiation exposure limits set forth for an uncontrolled environment and meets the FCC radio frequency (RF) Exposure Guidelines and RSS-102 of the IC radio frequency (RF) Exposure rules.

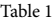

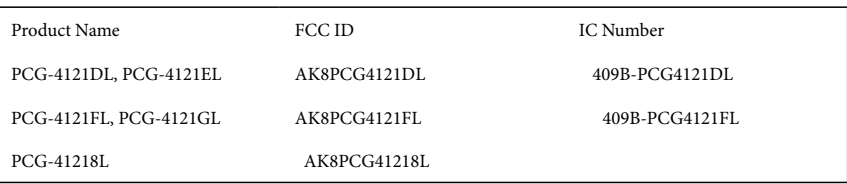

This equipment should be installed and operated with minimum distance 8 inches / 20 cm between the radiator and your body (excluding extremities: hands, wrists, feet, and ankles).

This device and its antenna(s) must not be co-located or operating with any other antenna or transmitter except Grant condition.

# *Exposition aux radiofréquences FCC/IC*

Selon les preuves scientifiques disponibles, aucun problème de santé n'est associé à l'utilisation d'appareils sans fil de faible puissance. Rien ne prouve cependant que ces appareils sont absolument sans danger. Lorsqu'ils sont utilisés, les appareils sans fil de faible puissance émettent de faibles niveaux d'énergie radiofréquence (RF) dans la gamme des hyperfréquences. Bien que les niveaux élevés de radiofréquence puissent avoir un effet sur la santé (réchauffement des tissus), l'exposition à de faibles niveaux n'ayant pas d'effet thermique n'a aucun impact négatif connu sur la santé. De nombreuses études sur l'exposition aux radiofréquences de faible niveau n'ont révélé aucun effet biologique. Certaines d'entre elles ont sous-entendu qu'il pourrait y avoir de tels effets, mais leurs résultats n'ont pas été confirmés par des recherches supplémentaires.

Les modèles suivants (Tableau 1) ont été testés et se sont avérés conformes aux limites d'exposition aux rayonnements définies par la FCC et IC pour l'environnement non contrôlé ; ils répondent aux règles sur l'exposition aux rayonnements RF (radiofréquence) de la FCC et à celles de la norme RSS-102 d'IC.

Tableau 1

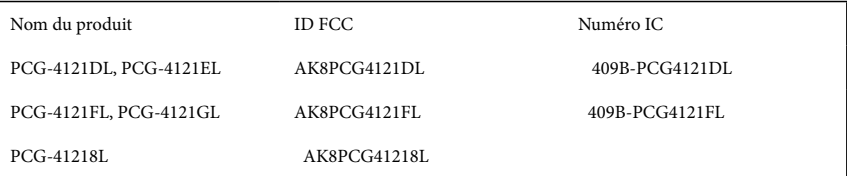

Cet équipement doit être installé et utilisé à une distance minimale de 8 pouces / 20 cm entre l'élément rayonnant et votre corps (à l'exception des extrémités : mains, poignets, pieds et chevilles).

Cet appareil et sa ou ses antennes ne doivent pas être placés à proximité d'autres antennes ou émetteurs ni fonctionner avec eux, sauf dans la condition Grant.

# *IC RSS-210 (Canada)*

#### For the 5 GHz band only

To prevent radio interference to the licensed service, this device is intended to be operated indoors and away from windows to provide maximum shielding. Equipment (or its transmit antenna) that is installed outdoors is subject to licensing.

#### Pour la bande 5 GHz seulement

Pour empêcher que cet appareil cause du brouillage au service faisant l'objet d'une licence, il doit être utilisé à l'intérieur et devrait être placé loin des fenêtres afin de fournir un écran de blindage maximal. Si le matériel (ou son antenne d'émission) est installé à l'extérieur, il doit faire l'objet d'une licence.

#### This radio apparatus complies with RSS-210 of Industry Canada.

Operation is subject to the following two conditions: (1) this device may not cause harmful interference, and (2) this device must accept any interference received, including interference that may cause undesired operation of the device.

Cet appareil radio est conforme au CNR-210 d'Industrie Canada.

L'utilisation de ce dispositif est autorisée seulement aux deux conditions suivantes : (1) il ne doit pas produire de brouillage, et (2) l'utilisateur du dispositif doit être prêt à accepter tout brouillage radioélectrique reçu, même si ce brouillage est susceptible de compromettre le fonctionnement du dispositif.

# *IC RSS-310 (Canada)*

This device complies with RSS-310 of Industry Canada. Operation is subject to the condition that this device does not cause harmful interference.

Cet appareil est conforme au CNR-310 d'Industrie Canada. Son exploitation est autorisée sous réserve que l'appareil ne cause pas de brouillage préjudiciable.

# *Recycling Information*

#### **RECYCLING LITHIUM-ION BATTERIES**

RECYCLING LITHIUM-ION BATTERIES

Lithium-Ion batteries are recyclable.

You can help preserve our environment by returning your used rechargeable batteries to the collection and recycling location nearest you.

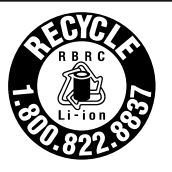

For more information regarding recycling of rechargeable batteries, call toll free 1-800-822-8837, or visit http://www.rbrc.org/.

### **RECYCLAGE DES ACCUMULATEURS AUX IONS DE LITHIUM**

RECYCLAGE DES ACCUMULATEURS AUX IONS DE LITHIUM

Les accumulateurs aux ions de lithium sont recyclables.

Vous pouvez contribuer à préserver l'environnement en rapportant les piles usées dans un point de collection et recyclage le plus proche.

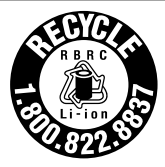

Pour plus d'informations sur le recyclage des accumulateurs, téléphonez le numéro gratuit 1-800-822-8837 (Etats-Units et Canada uniquement), ou visitez http://www.rbrc.org/.

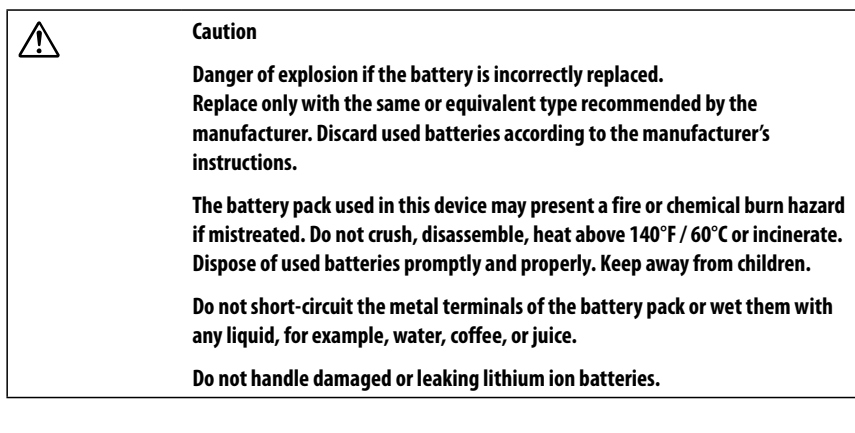

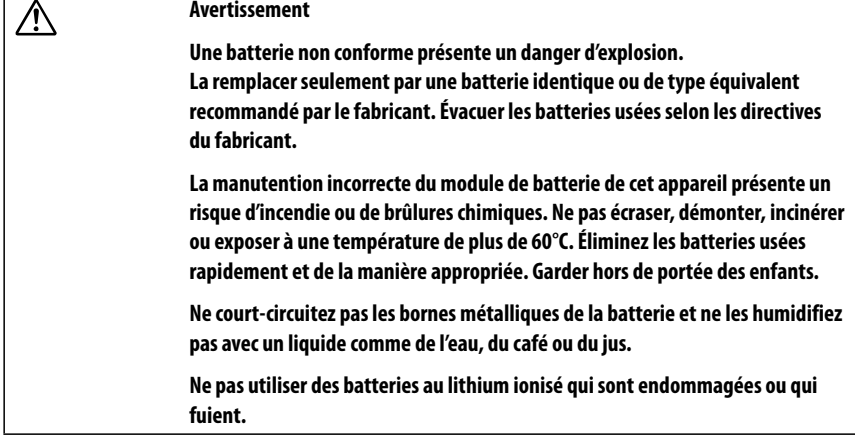

# *Specifications of the supplied battery pack*

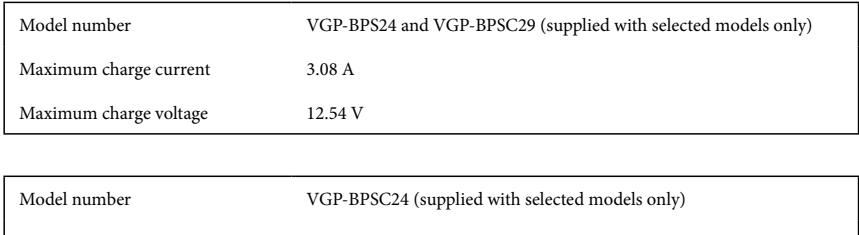

r

# *For customers in USA*

# *Regulatory Information*

If you have questions about this product, you can write to the Sony Customer Information Service Center at 12451 Gateway Blvd., Fort Myers, FL 33913, USA or find Sony Customer Service on the Web site at: http://esupport.sony.com/EN/VAIO/ for customers in USA or http://www.sony.ca/support/ for customers in Canada.

#### **Declaration of Conformity**

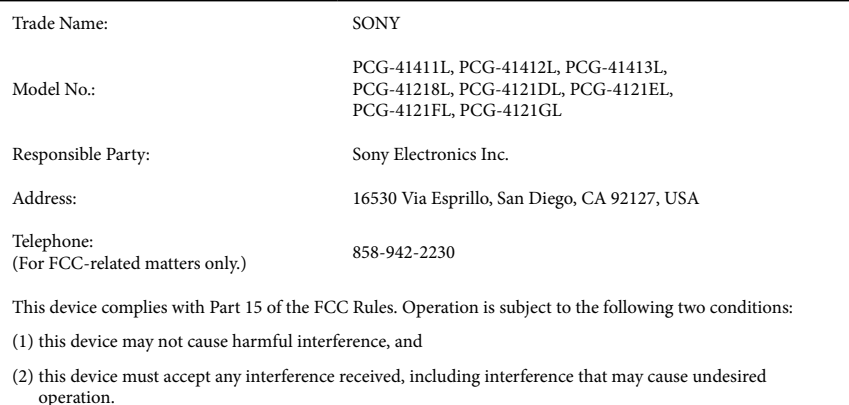

# *Telephone Consumer Protection Act of 1991*

#### **For models with the wireless WAN function only**

The Telephone Consumer Protection Act of 1991 makes it unlawful for any person to use a computer or other electronic device, including FAX machines, to send any message unless such message clearly contains, in a margin at the top or bottom of each transmitted page or on the first page of the transmission, the date and time it is sent and an identification of the business, other entity, or individual sending the message, and the telephone number of the sending machine or such business, other entity, or individual. (The telephone number provided may not be a 900 number or any other number for which charges exceed local or long distance transmission charges.)

In order to program this information into your facsimile machine, see your fax software documentation.

# *Personal Medical Devices*

### **For models with the wireless WAN function only**

When Wireless WAN power is transmitting, it may affect the operation of cardiac pacemakers and other implanted medical devices. If a minimum distance of 8 inches / 20 cm is kept between the PC and the pacemaker, the risk of interference is reduced. If you have any reason to suspect that interference is taking place, immediately turn off the WAN feature. Contact your cardiologist for more information.

For other medical devices, please consult the manufacture of the device.

# *Emergency Calls*

### **For models with the wireless WAN function only**

The embedded mobile broadband module does not support voice calls.

# *Precautions on Using an International Roaming Service*

#### **For PCG-4121DL and PCG-4121EL only**

In addition to all of the above information, observe the following.

Your computer can be connected to the Internet by using an international roaming service in the following European countries: Austria, Belgium, Bulgaria, Czech Republic, Denmark, Finland, France, Germany, Greece, Hungary, Iceland, Ireland, Italy, Luxembourg, the Netherlands, Norway, Poland, Portugal, Romania, Slovakia, Slovenia, Spain, Sweden, Switzerland, Turkey, and the United Kingdom.

# CE C

#### **Safety information**

- Warning: This apparatus must be earthed. (Except the products with a 2-pin type plug.)
- Audio and picture distortion may occur if this equipment is positioned in close proximity to any equipment emitting electromagnetic radiation.
- This AC adapter is intended for use with VAIO IT products only.
- This apparatus is also designed for IT power distribution system with phase to phase voltage 230V, for customers in Norway.

#### **Regulatory information**

Sony hereby declares that this product, whether or not it includes a wireless kit - including a wireless keyboard and/or a wireless mouse and/or a wireless receiver, is in compliance with the essential requirements and other relevant provisions of European Directive 1999/5/EC.

To obtain a copy of the Declaration of Conformity (DoC) with the R&TTE Directive, please access the following URL address: http://www.compliance.sony.de/

This product complies with EN 55022 Class B and EN 55024 for use in following areas: residential, commercial and light industrial.

This product has been tested and found compliant with the limits set out in the EMC Directive for using connection cables not longer than 3 meters.

The manufacturer of this product is Sony Corporation, 1-7-1 Konan Minato-ku Tokyo, 108-0075 Japan. The Authorized Representative for EMC and product safety is Sony Deutschland GmbH, Hedelfinger Strasse 61, 70327 Stuttgart, Germany. For any service or guarantee matters, please refer to the addresses given in separate service or guarantee documents.

#### **Wireless LAN - Regulatory information**

Depending on the model, the wireless LAN built-in into VAIO computers can only be used in the following countries: Austria, Belgium, Bulgaria, Czech Republic, Denmark, Finland, France, Germany, Greece, Hungary, Iceland, Ireland, Italy, Luxembourg, the Netherlands, Norway, Poland, Portugal, Romania, Slovakia, Slovenia, Spain, Sweden, Switzerland, Turkey, and the United Kingdom.

#### **Conditions of use**

This equipment is intended to be used at a distance greater than 15 mm between the LCD screen and the user.

When using the IEEE 802.11b/g/n Wireless LAN standard, channels 1 to 13 (2.4 GHz  $\ldots$  2.4835 GHz) are selectable for both indoor and outdoor use, however with restrictive conditions applying in France, Italy and Norway, as follows:

 France: When using this product indoor, all channels can be used without restrictions. Outdoor only channels 1 to 6 are allowed. This means that in Peer-to-Peer, the WLAN feature can only be used outside if the peer sets up the communication on an authorized channel (i.e., between 1 & 6). In infrastructure mode, please make sure the access point is configured to a channel from 1 to 6 before setting up the connection.

- Italy: Use of the RLAN network is governed:
	- with respect to private use, by the Legislative Decree of 1.8.2003, no. 259 ("Code of Electronic Communications"). In particular Article 104 indicates when the prior obtainment of a general authorization is required and Art. 105 indicates when free use is permitted;
	- with respect to the supply to the public of the RLAN access to telecom networks and services, by the Ministerial Decree 28.5.2003, as amended, and Art. 25 (general authorization for electronic communications networks and services) of the Code of electronic communications.
- Norway: Use of this radio equipment is not allowed in the geographical area within a radius of 20 km from the centre of Ny-Ålesund, Svalbard.

When using the IEEE 802.11a/n Wireless LAN function, channels in the frequency range 5.15 GHz to 5.35 GHz and 5.47 GHz to 5.725 GHz are selectable for indoor use only, and furthermore with restrictive conditions applying in Italy, as follows:

□ Italy: Use of the RLAN network is governed:

- with respect to private use, by the Legislative Decree of 1.8.2003, no. 259 ("Code of Electronic Communications"). In particular Article 104 indicates when the prior obtainment of a general authorization is required and Art. 105 indicates when free use is permitted;
- with respect to the supply to the public of the RLAN access to telecom networks and services, by the Ministerial Decree 28.5.2003, as amended, and Art. 25 (general authorization for electronic communications networks and services) of the Code of electronic communications.
- with respect to private use, by the Ministerial Decree 12.07.2007

#### **Wireless WAN - Regulatory information**

#### **Conditions of use**

This equipment is intended to be used at a distance greater than 15 mm between the LCD screen and the user.

#### **BLUETOOTH® wireless technology - Regulatory information**

#### **Conditions of use**

In Norway, use of this radio equipment is not allowed in the geographical area within a radius of 20 km from the centre of Ny-Ålesund, Svalbard.

# *For customers in Canada*

# *Industry Canada Notice*

This Class B digital apparatus complies with Canadian ICES-003.

# *Avis de L'Industrie Canada*

Cet appareil numérique de la classe B est conforme à la norme NMB-003 du Canada.

# *Para clientes en países o regiones de América Latina*

© 2011 Sony Electronics Inc. Todos los derechos reservados. Queda prohibido, a menos que medie una autorización previa por escrito, copiar, traducir o reducir total o parcialmente este manual y el software descrito en este manual a cualquier forma que pueda leerse por medios mecánicos.

SONY ELECTRONICS INC. NO OTORGA GARANTÍAS CON RESPECTO A ESTE MANUAL, EL SOFTWARE O CUALQUIER OTRA INFORMACIÓN CONTENIDA EN ESTA DOCUMENTACIÓN, Y POR LA PRESENTE SE EXIME EXPRESAMENTE DE TODA RESPONSABILIDAD POR CUALQUIER GARANTÍA IMPLÍCITA DE FACILIDAD DE COMERCIALIZACIÓN O IDONEIDAD PARA UN FIN PARTICULAR DERIVADAS DE ESTE MANUAL, EL SOFTWARE O CUALQUIER OTRA INFORMACIÓN. EN NINGÚN CASO SONY ELECTRONICS INC. ASUMIRÁ RESPONSABILIDAD POR DAÑOS INCIDENTALES, INDIRECTOS O ESPECIALES, SEA POR ACTOS ILÍCITOS O EN VIRTUD DE UN CONTRATO O QUE, DE OTRO MODO, SURJAN EN VIRTUD DE O EN RELACIÓN CON ESTE MANUAL, EL SOFTWARE O CUALQUIER OTRA INFORMACIÓN CONTENIDA EN ESTE DOCUMENTO O EN RELACIÓN CON EL USO DE ESTE MANUAL O EL USO DEL SOFTWARE.

Sony Electronics Inc. se reserva el derecho de efectuar modificaciones a este manual o a la información que contiene en cualquier momento y sin previo aviso. El software descrito en este documento se rige por los términos de un acuerdo separado de licencia para usuarios.

Este producto contiene software propiedad de Sony y también software usado con licencia de otras empresas. El uso de dicho software está sujeto a los términos y condiciones de los acuerdos de licencia adjuntos a este producto. Las especificaciones del software están sujetas a cambios sin previo aviso y es posible que no sean necesariamente idénticas a las versiones actuales que se vendan al por menor.

Podría exigirse el pago de un cargo adicional por las actualizaciones y adiciones al software. Asimismo, es posible que las suscripciones a los proveedores de servicios en línea exijan el pago de una tarifa e información sobre tarjetas de crédito. Los servicios financieros pueden solicitar la firma de acuerdos previos con alguna institución financiera participante.

Sony, VAIO y el logotipo de VAIO son marcas comerciales o marcas comerciales registradas de Sony Corporation.

Todas las demás marcas comerciales o registradas son propiedad de sus respectivos propietarios.

Quedan prohibidos la ingeniería inversa y el desmontaje.

# *Requisitos de usuario final / activación del producto*

Ciertos productos de software instalados en la computadora pueden incluir funciones, tales como, protección de copias y tecnología de gestión de contenidos. Para poder utilizar los productos de software es necesario aceptar los términos y condiciones de los contratos de usuario final y el total cumplimiento de los procedimientos de activación del producto que correspondan. Los procedimientos de activación de productos y las políticas de confidencialidad se detallarán durante el lanzamiento inicial de los productos de software o después de ciertas reinstalaciones de los mismos o reconfiguraciones de la computadora y se pueden completar por Internet o por teléfono (es posible que se apliquen cargos por llamada).

# *Registro del propietario*

El número de modelo y el número de serie se indican en la parte inferior de la computadora VAIO® de Sony. Anote los números de modelo y de serie en el espacio provisto a continuación y conserve la información en un lugar seguro. Cuando llame al Centro de Servicio Sony, mencione los números de modelo y de serie.

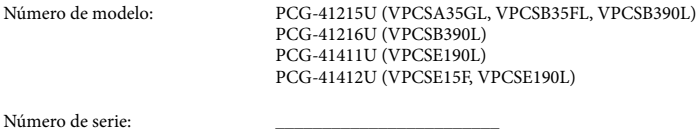

La operación de este equipo está sujeta a las siguientes dos condiciones: (1) es posible que este equipo o dispositivo no cause interferencia perjudicial y (2) este equipo o dispositivo debe aceptar cualquier interferencia, incluyendo la que pueda causar su operación no deseada.

# *Especificaciones*

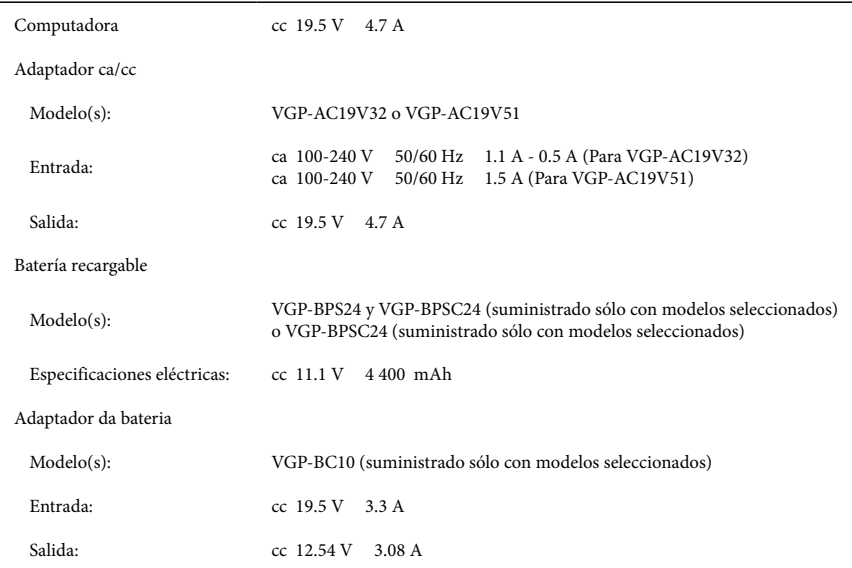

Para evitar cualquier peligro, el adaptador ca incluido se debe utilizar correctamente, según las instrucciones de funcionamiento suministradas.

# *Información de seguridad*

#### **Advertencia**

- Para prevenir incendios y peligros de descargas eléctricas, no exponga la computadora a la lluvia ni a la humedad.
- Para evitar descargas eléctricas, no abra la carcasa. Acuda únicamente a personal calificado para realizar cualquier tipo de reparación.
- Apagar el equipo mediante el botón de apagado o el interruptor de alimentación no lo desconecta completamente de la red de suministro eléctrico. Para hacerlo, desenchufe el adaptador de ca o el cable de alimentación de dicha red. La toma de corriente debe estar instalada cerca del equipo y debe ser de fácil acceso.
- No use la computadora directamente sobre sus piernas. La temperatura de la base de la unidad aumentará durante el funcionamiento normal, y un contacto prolongado puede resultar incómodo o provocar quemaduras.
- No ponga el adaptador de ca en contacto con su piel. Aparte el adaptador de ca de su cuerpo si se calienta o le causa incomodidad.
- No bloquee la salida de aire ni las tomas de aire mientras la computadora está en funcionamiento.
- Bloquear las tomas de aire provoca limitación en la circulación de aire, que puede provocar sobrecalentamiento interno, que daría como resultado la deformación de la computadora, su mal funcionamiento o un riesgo de incendio.
- Tenga en cuenta las siguientes precauciones para proporcionar una circulación de aire adecuada y garantizar un funcionamiento confiable y normal:
	- No use la computadora sobre superficies de tela, como alfombras, almohadones y mantas, cerca de cortinados, o sobre superficies con polvo que podrían bloquear sus tomas de aire. Siempre use la computadora sobre superficies planas.
	- No use la computadora ni el adaptador de ca mientras estén cubiertos con tela. Asegúrese de que el adaptador de ca funciona en un entorno limpio.
	- Apague la computadora y asegúrese de que la luz del indicador de energía está apagada antes de colocar la computadora en un bolso o soporte para su transporte.
- Cuando sostenga la computadora, asegúrese de hacerlo después de que se enfrió. La superficie alrededor de la toma o salida de aire puede volverse muy caliente.
- Para evitar posibles daños y el riesgo de que se incendie la computadora durante el transporte, primero coloque correctamente todos los protectores que se suministran para los conectores y para las ranuras, y asegure la batería en el compartimiento de la batería.
- No use ni almacene su computadora en lugares expuestos a fuentes de calor, como radiadores o conductos de aire; luz solar directa; cantidades excesivas de polvo; humedad o lluvia; vibración mecánica o golpes; imanes potentes o altavoces que no están protegidos magnéticamente; temperaturas extremadamente altas o bajas; y alto nivel de humedad.
- Recargue la batería únicamente como se describe en la guía del usuario o según haya acordado Sony por escrito.
- Para mayor seguridad, Sony recomienda utilizar el paquete de batería recargable de Sony y el adaptador de ca proporcionados con este producto. Si tuviera que reemplazar cualquiera de estos dos artículos durante la vida útil de este producto, asegúrese de utilizar un paquete de batería o un adaptador de ca original de Sony. Para obtener más información sobre los modelos compatibles, visite la página http://www.sony.net/.
- Sony renuncia y no asume ninguna responsabilidad sobre daños o pérdidas de datos causados por el uso de paquetes de baterías o adaptadores de ca no originales de Sony en su ordenador VAIO®; o por la descompilación, la alteración o el desmontaje de cualquier paquete de batería de Sony.
- No utilice la funcionalidad inalámbrica en los hospitales, ya que podría ocasionar fallos en los dispositivos médicos.
- Revise las restricciones sobre las funciones inalámbricas de la aerolínea y respételas. Si el uso de estas funciones está prohibido en la aerolínea, desconecte el interruptor WIRELESS (Inalámbrico) de la computadora antes de abordar.
- Si va a utilizar la funcionalidad inalámbrica cerca de un marcapasos, asegúrese de que se encuentra a una distancia de al menos 20 cm del mismo.
- Sony no es responsable de las interferencias que pudiera experimentar o que se pudieran ocasionar cuando esté utilizando este dispositivo.

#### **Mirar imágenes en 3D**

 Asegúrese de seguir las instrucciones de los manuales incluidos con su computadora VAIO al ver las imágenes en 3D.

 Es posible que algunas personas sientan molestias (cansancio en la vista, fatiga o náuseas) cuando miran imágenes de video en 3D o utilizan software con uso de 3D estereoscópico. Sony recomienda que todas las personas realicen descansos periódicos cuando miran imágenes en 3D o utilizan software con uso de 3D estereoscópico. Tanto la duración como la frecuencia de dichos descansos dependerán de cada persona. Usted debe decidir qué frecuencia es la mejor. Si siente algún tipo de molestias, debe dejar de mirar imágenes de video en 3D o utilizar software con uso de 3D estereoscópico hasta que las molestias desaparezcan; si lo considera necesario, consulte a su médico.

Asimismo, debe consultar el manual de instrucciones de cualquier otro dispositivo o software que se utiliza con esta computadora.

En el caso de los niños pequeños (en especial aquellos menores de 6 años) la visión se encuentra todavía en desarrollo. Consulte al médico (un pediatra o un oftalmólogo) antes de permitir que los niños pequeños miren imágenes de video en 3D o utilizan software con uso de 3D estereoscópico. Las personas adultas deben supervisar a los niños pequeños para garantizar que respeten las recomendaciones que se enumeran anteriormente.

# *Advertencia sobre el láser*

#### **Únicamente para modelos con unidad DVD Super Multi**

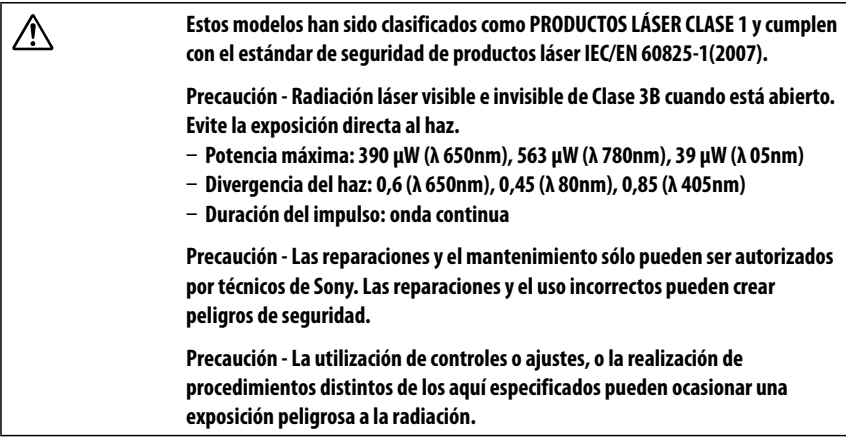

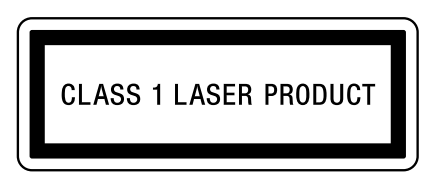

La etiqueta de CLASE 1 se encuentra ubicada debajo de la computadora portátil cerca del número de modelo.

CAUTION CLASS 3B VISIBLE AND INVISIBLE LASER RADIATION WHEN OPEN. AVOID EXPOSURE TO THE BEAM. 注意 ここを開くとクラス3B 可視放射および不可視レーザ光が出る。ビームに人体をさらさないこと。 危險 拆開時會產生 可視和不可視的 3B 鐳射光線輻射。請避免光束照射。 危险 拆开时会产生可视和不可视的 3B 类激光辐射。 请避免光束照射。 ATTENTION RADIATIONS LASER VISIBLES ET INVISIBLES DE CLASSE 3B EN CAS D'OUVERTURE. EVITER TOUTE EXPOSITION DIRECTE AU FAISCEAU. VORSICHT KLASSE 3B SICHTBARE UND UNSICHTBARE LASERSTRAHLUNG WENNGEÖFFNET. DIREKTEN KONTAKT MIT DEM STRAHL VERMEIDEN.

La etiqueta de advertencia CLASE 3B se encuentra ubicada debajo del lector de discos óptico.

#### **Para modelos con unidad Blu-ray Disc™ con DVD SuperMulti o unidad ROM Blu-ray Disc™ con DVD SuperMulti**

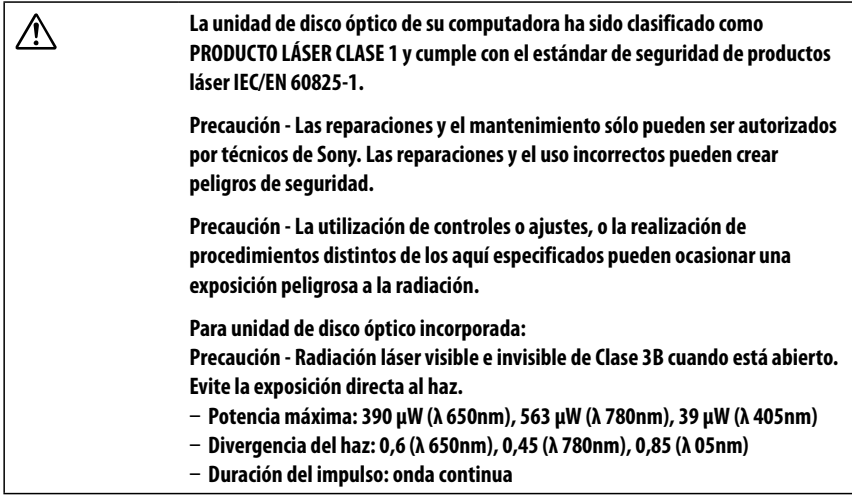

Con IEEE 802.11a/n (5 GHz), utilice la red local inalámbrica solamente en interiores.

# *Cuidado de la pantalla LCD (Pantalla de Cristal Liquido)*

- La exposición directa a los rayos del sol puede dañar la pantalla LCD (Pantalla de Cristal Liquido). Tenga cuidado cuando utilice la computadora cerca de una ventana.
- No raye la pantalla LCD (Pantalla de Cristal Liquido) ni ejerza presión sobre ella ya que esto podría provocar un funcionamiento defectuoso.
- El uso de la computadora a bajos niveles de temperatura puede producir una imagen residual en la pantalla. Esto no implica un funcionamiento defectuoso. Cuando la computadora vuelva a temperatura normal, la pantalla funcionará normalmente.
- La suba de temperatura de la pantalla durante su funcionamiento es normal y no indica anomalía ni defecto en el equipo.
- La pantalla LCD (Pantalla de Cristal Liquido) ha sido fabricado utilizando tecnología de alta precisión. Sin embargo, podrían aparecer continuamente unos diminutos puntos negros o puntos brillantes (rojos, azules o verdes) en la pantalla LCD (Pantalla de Cristal Liquido). Esto es el resultado normal del proceso de fabricación y no indica una anomalía.

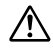

#### **Precaución**

**Si la batería se reemplaza de forma incorrecta, se corre peligro de que ocurra una explosión.**

**Reemplácela solamente por una del mismo tipo o equivalente recomendado por el fabricante. Deseche las baterías usadas según las instrucciones del fabricante.**

**La batería utilizada en este dispositivo puede presentar peligros de incendio o quemaduras químicas si se la manipula de forma incorrecta. No se debe aplastar, desarmar, calentar a temperatura superior a los 60°C / 140°F ni incinerar. Deseche las baterías usadas inmediatamente y de manera adecuada. Manténgala fuera del alcance de los niños.**

**No cortocircuite los terminales metálicos de la batería y evite que entren en contacto con líquidos como agua, café o zumo.**

**No manipule baterías de iones de litio dañadas o con pérdidas.**

# *Para clientes no Brasil*

# *Aviso*

© 2011 Sony Electronics Inc. É proibida a reprodução total ou parcial sem a autorização por escrito. Todos os direitos reservados. Este manual e o software descritos neste documento, total ou parcialmente, não poderão ser reproduzidos, traduzidos, nem reduzidos para qualquer forma legível por dispositivo sem autorização prévia por escrito.

A SONY ELECTRONICS INC. NÃO OFERECE NENHUMA GARANTIA COM RELAÇÃO A ESTE MANUAL, O SOFTWARE NEM QUALQUER OUTRA INFORMAÇÃO CONTIDA NELE E RENUNCIA EXPRESSAMENTE A QUALQUER GARANTIA DE COMERCIALIZAÇÃO OU ADEQUAÇÃO IMPLÍCITA PARA QUALQUER FINALIDADE COM RELAÇÃO A ESTE MANUAL, O SOFTWARE OU DEMAIS INFORMAÇÕES. EM NENHUMA CIRCUNSTÂNCIA A SONY ELECTRONICS INC. SERÁ CONSIDERADA RESPONSÁVEL POR QUALQUER DANO INCIDENTAL, CONSEQÜENCIAL OU ESPECIAL COM BASE EM ATO ILÍCITO, CONTRATO OU DE OUTRA FORMA DECORRENTE DE OU COM RELAÇÃO A ESTE MANUAL, SOFTWARE OU QUALQUER OUTRA INFORMAÇÃO CONTIDA NELE OU RESULTANTE DE SEU USO.

A SONY NÃO GARANTE QUE AS FUNÇÕES DESCRITAS NESTE GUIA SERÃO ININTERRUPTAS OU QUE ESTARÃO SEM ERROS. A SONY TAMBÉM NÃO ASSUME NENHUMA RESPONSABILIDADE E NÃO PODERÁ SER RESPONSABILIZADA POR QUAISQUER DANOS OU VÍRUS QUE POSSAM INFECTAR O SEU COMPUTADOR OU OUTRA PROPRIEDADE DEVIDO AO SEU ACESSO, USO OU NAVEGAÇÃO EM QUALQUER SITE DESCRITO OU AO DOWNLOAD DE QUALQUER MATERIAL, DADOS, TEXTO, IMAGENS, VÍDEO OU ÁUDIO A PARTIR DE QUALQUER SITE DESCRITO. AS INFORMAÇÕES DOS SITES SÃO OBTIDAS DE VÁRIAS FONTES E PODEM SER IMPRECISAS. AS CÓPIAS DAS INFORMAÇÕES DOS DIREITOS AUTORAIS SÓ PODERÃO SER TIRADAS PARA AS FINALIDADES PERMITIDAS POR LEI.

A Sony Electronics Inc. se reserva o direito de modificar o presente manual ou as informações nele contidas a qualquer momento e sem aviso prévio. O software descrito no presente manual é regido pelos termos de um contrato de licença de uso em separado.

Este produto contém um software de propriedade da Sony e licenciado por terceiros. O uso deste software está sujeito aos termos e condições dos contratos de licença fornecidos junto com o produto. As especificações do software estão sujeitas a alterações sem aviso prévio e podem não ser necessariamente idênticas às versões de varejo atuais.

Alguns produtos fornecidos com este computador podem incluir recursos tais como proteção contra cópia e tecnologia para gestão de conteúdo. O USO DOS PRODUTOS DO SOFTWARE REQUER UM ACORDO PARA OS CONTRATOS APLICÁVEIS AOS USUÁRIOS FINAIS E TOTAL CONFORMIDADE COM OS PROCEDIMENTOS APLICÁVEIS À ATIVAÇÃO DO PRODUTO. Os procedimentos para ativação do produto e as diretivas de privacidade serão detalhados durante o lançamento inicial do produto de software ou durante algumas reinstalações do software ou reconfigurações do computador e poderão ser concluídos pela Internet ou pelo telefone (despesas de chamada poderão ser cobradas).

As atualizações e adições ao software poderão estar sujeitas a uma cobrança adicional. A assinatura de provedores de serviços on-line necessitará de uma taxa e informações de cartão de crédito. Os serviços financeiros requerem acordos antecipados com as instituições financeiras.

Sony, VAIO, e o logotipo VAIO são marcas comerciais ou marcas registadas da Sony Corporation.

Todas as demais marcas são marcas comerciais ou registradas de seus respectivos proprietários.

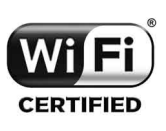

A funcionalidade Wireless LAN, incorporada apenas nos modelos selecionados, obteve a certificação Wi-Fi e está em conformidade com as especificações de interoperabilidade estabelecidas pela WFA (Wi-Fi Alliance).

A engenharia reversa ou a desmontagem não são permitidas.

# *Requisitos para o usuário final / ativação do produto*

Alguns produtos de software fornecidos com este computador podem incluir recursos tais como proteção contra cópia e tecnologia para gestão de conteúdo. O uso dos produtos do software requer um acordo para os contratos aplicáveis aos usuários finais e total conformidade com os procedimentos aplicáveis à ativação do produto. Os procedimentos para ativação do produto e as diretivas de privacidade serão detalhados durante o lançamento inicial do produto de software ou durante algumas reinstalações do software ou reconfigurações do computador e poderão ser concluídos pela Internet ou pelo telefone (despesas de chamada poderão ser cobradas).

# *Informações sobre segurança e cuidados*

Em caso de dúvidas a respeito do seu produto ou para obter o endereço do Centro de Serviços da Sony mais próximo, visite o site de suporte on-line da Sony no seguinte endereço http://esupport.sony.com/PT/VAIO/BR/.

- Para evitar risco de incêndio ou de choque, não exponha o computador a chuva ou umidade.
- Para evitar choque elétrico, não abra o gabinete. Confie os serviços necessários somente a pessoal qualificado.
- Desligar o computador com o botão liga/desliga ou com a chave de alimentação não o desconecta completamente da tensão da rede elétrica. Para desconectá-lo completamente, retire o adaptador de CA ou o cabo de energia da rede elétrica. O soquete da tomada deve estar instalado próximo ao equipamento e acessado facilmente.
- Não use o computador diretamente sobre as pernas. A temperatura da base da unidade aumentará durante a operação normal e, ao longo do tempo, poderá resultar em desconforto ou até queimaduras.
- Não coloque o adaptador CA em contato com sua pele. Coloque o adaptador CA longe de seu corpo à medida que ele ficar quente e causar desconforto.
- Não bloqueie as saídas de ar ou aberturas de ventilação enquanto o computador estiver em funcionamento.
- Bloquear as aberturas de ventilação leva à restrição de circulação do ar, o que pode causar superaquecimento interno, resultando em deformação no computador, mal funcionamento ou risco de incêndio.
- Observe as seguintes precauções para proporcionar circulação de ar adequada e para garantir uma operação normal confiável:
	- Não utilize o computador em qualquer superfície coberta de pano, como tapetes, almofadas ou cobertores, próximo a cortinas ou sobre superfícies empoeiradas que possam bloquear as aberturas de ventilação. Sempre use o computador em superfícies planas.
	- Não use o computador e/ou adaptador de CA enquanto ele estiver coberto ou envolvido em tecido. Assegure-se de que o adaptador de CA opere em um ambiente limpo.
	- Desligue o computador e certifique-se de que a luz do indicador de energia esteja apagada antes de colocar o computador em uma bolsa ou maleta.
- Ao segurar o computador, certifique-se de que ele esteja frio. A superfície ao redor da abertura de ventilação pode estar extremamente quente.
- Para evitar possíveis danos ao computador durante o transporte, primeiro fixe as tampas dos conectores fornecidos e os protetores de slots nos locais adequados e prenda o conjunto de baterias no seu compartimento.
- Não use ou armazene o seu computador em um local exposto a fontes de calor, como aquecedores ou dutos de ar, luz solar direta, poeira excessiva, umidade ou chuva, vibração ou choque mecânicos, imãs fortes ou alto- falantes sem proteção contra imã, temperaturas excessivamente altas ou baixas e alta umidade.
- Não carregue a bateria de qualquer outro modo que não seja o descrito no manual do utilizador ou indicado pela Sony por escrito.
- Para sua segurança, a Sony recomenda a utilização da bateria e do transformador Sony genuínos fornecidos com este produto. Se qualquer um destes itens tiver de ser substituído durante o período de vida do produto, certifique-se de que utiliza uma bateria ou um transformador Sony genuíno compatível. Poderá obter informações sobre modelos compatíveis em http://www.sony.net/.
- A Sony desresponsabiliza-se e não assumirá quaisquer responsabilidades por perdas e danos resultantes - da utilização de baterias ou transformadores não genuínos com o computador VAIO<sup>®</sup>; ou da desmontagem, alteração ou adulteração de qualquer bateria Sony.
- Não use a funcionalidade sem fio em instalações hospitalares. Isso poderá causar o funcionamento incorreto dos dispositivos médicos.
- Verifique e respeite as restrições das linhas aéreas em relação à utilização de dispositivos sem fio. Se o uso da função sem fio for proibida, desligue-a em seu computador antes de embarcar.
- Se usar a funcionalidade sem fio próximo a um marca-passo, certifique-se de que ela esteja no mínimo a uma distância de 20 cm / 8 polegadas do dispositivo.
- A Sony não se responsabiliza por qualquer interferência que possa existir ou que possa ser causada quando for operar este dispositivo.

#### **Sobre assistir imagens em 3D**

- Certifique-se de seguir as instruções nos manuais que acompanham seu computador VAIO ao assistir imagens 3D.
- Algumas pessoas podem apresentar desconforto (como vista cansada, fadiga ou náusea) ao assistir imagens de vídeo em 3D ou usar software relacionado a estereoscópico 3D. A Sony recomenda que todos os espectadores façam intervalos regulares ao assistirem imagens de vídeo em 3D ou usar software relacionado a estereoscópico 3D. A duração ou frequência dos intervalos variam de pessoa para pessoa. Você deve decidir o que funciona melhor no seu caso. Se você apresentar algum desconforto, você deve parar de assistir imagens de vídeo em 3D ou usar software relacionado a estereoscópico 3D até que o desconforto cesse; consulte um médico se você julgar necessário.

Você também deve consultar o manual de instruções de qualquer dispositivo ou software usado neste computador.

A visão de uma criança (especialmente abaixo de seis anos) ainda está sob desenvolvimento. Consulte seu médico (um pediatra ou oftalmologista) antes de permitir que a criança assista imagens de vídeo em 3D ou use software relacionado a estereoscópico 3D. Adultos devem supervisionar as crianças para garantir que as recomendações listadas acima sejam seguidas.

## *Cuidados com o Laser*

#### **Somente para modelos com unidade DVD Super Multi**

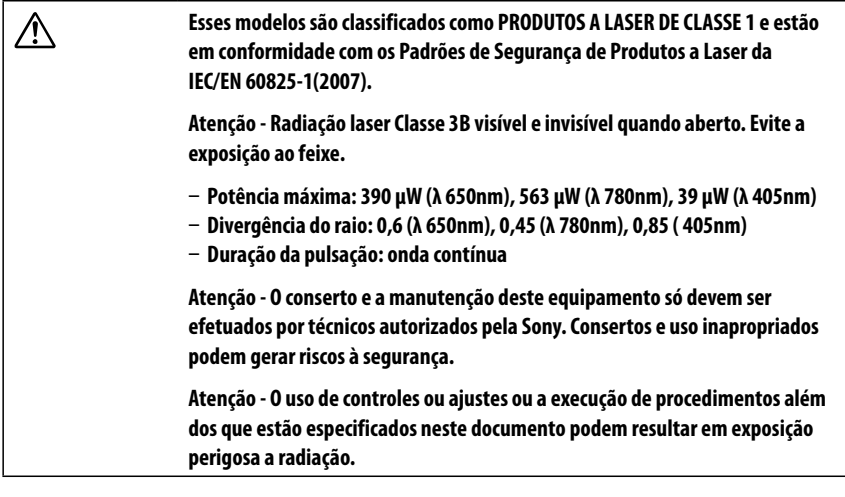

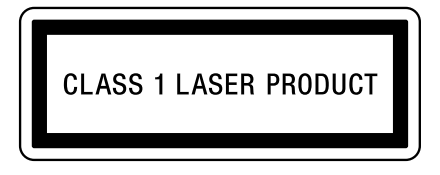

A etiqueta de CLASSE 1 situa-se na parte inferior do notebook, próxima ao número do modelo.

CAUTION CLASS 3B VISIBLE AND INVISIBLE LASER RADIATION WHEN OPEN. AVOID EXPOSURE TO THE BEAM. 注意 ここを開くとクラス3B 可視放射および不可視レーザ光が出る。ビームに人体をさらさないこと。 危險 拆開時會產生 可視和不可視的 3B 鐳射光線輻射。請避免光束照射。 危险 抚开时会产生可视和不可视的 3B 类激光辐射。 请避免光束照射。 ATTENTION RADIATIONS LASER VISIBLES ET INVISIBLES DE CLASSE 3B EN CAS D'OUVERTURE. EVITER TOUTE EXPOSITION DIRECTE AU FAISCEAU. VORSICHT KLASSE 3B SICHTBARE UND UNSICHTBARE LASERSTRAHLUNG WENNGEÖFFNET. DIREKTEN KONTAKT MIT DEM STRAHL VERMEIDEN.

A etiqueta de aviso da CLASS 3B está localizada na parte inferior da unidade de disco óptico.

#### **Para modelos com unidade de Mídia Blu-ray™ com DVD SuperMulti ou unidade ROM de Mídia Blu-ray™ com DVD SuperMulti**

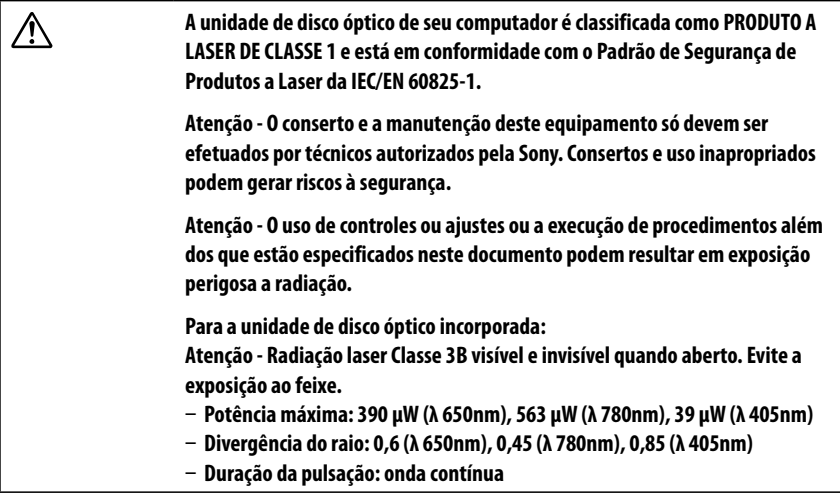

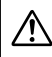

#### **Segurança da LAN sem fio**

A criação de definições de segurança para a LAN sem fio é extremamente importante. A Sony não assume nenhuma responsabilidade pelos problemas de segurança que possam resultar do uso da LAN sem fio.

# *NOVO PADRÃO DE PLUGUES E TOMADAS*

#### **Somente para produtos que utilizam cabo de alimentação de 3 pinos**

Com o intuito de atender à norma brasileira NBR 14.136 da Associação Brasileira de Normas Técnicas - ABNT, bem como às Resoluções do CONMETRO Nºs 11/2006 e 02/2007, informamos que o cabo de alimentação deste produto já está adequado à nova regulamentação possuindo um novo padrão de plugue.

Caso seja necessário, recomendamos a substituição da tomada antiga de sua residência para o novo padrão por um técnico habilitado.

Os benefícios do novo padrão de plugues e tomadas são:

- Maior segurança contra risco de choque no momento da conexão do plugue à tomada;
- Melhoria na conexão entre o plugue e tomada, reduzindo problemas por falha de contato;
- Melhoria na eficiência energética (economia de energia)

Para aproveitar os benefícios que a nova padronização traz, é necessário o aterramento da tomada conforme norma técnica de instalações (NBR 5410).

Para mais informações sobre esta nova regulamentação entre no site: http://www.inmetro.gov.br/qualidade/pluguestomadas/duvidas.asp

# *ADVERTÊNCIA*

Evite o uso prolongado do aparelho com volume alto (potência superior a 85 decibéis), pois isto poderá prejudicar a sua audição (Lei Federal No 11.291/06).

# *Recomendações Importantes Sobre o Nível de Volume*

#### **Caro(a) consumidor(a)**

Maximize o prazer de ouvir a música com este aparelho lendo estas recomendações que ensinam você a tirar o máximo proveito do aparelho quando reproduzir um som a um nível seguro. Um nível que permite que o som seja alto e claro, sem distorção e sem causar desconforto e, o mais importante, de uma forma que proteja a sua sensibilidade auditiva.

# **Para estabelecer um nível seguro:**<br>□ Aiuste o controle de volume a

Ajuste o controle de volume a um nível baixo.

Aumente lentamente o som até poder ouvi-lo confortavelmente e claramente, sem distorções.

#### **Uma vez estabelecido um nível de som confortável:**

Ajuste o controle de volume e deixe-o nesta posição. O minuto gasto para fazer este ajuste agora protegerá a sua audição no futuro. Afinal de contas, nós queremos que você ouça durante toda a vida.

A seguir, incluímos uma tabela com os níveis de intensidade sonora em decibéis e os exemplos de situações correspondentes para a sua referência.

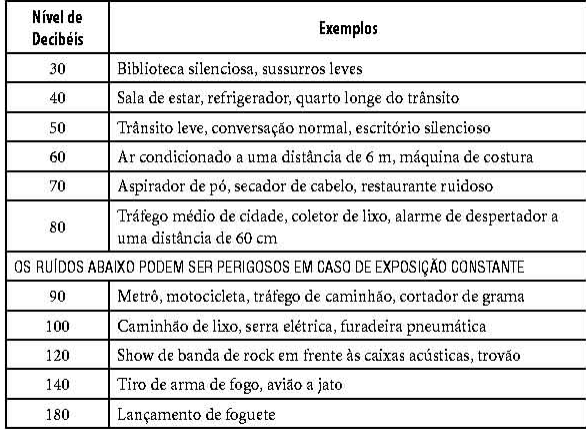

Informação cedida pela Deafness Research Foundation, por cortesia.

# *DESCARTE DE PILHAS E BATERIAS*

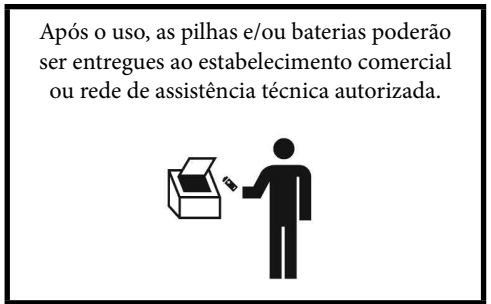

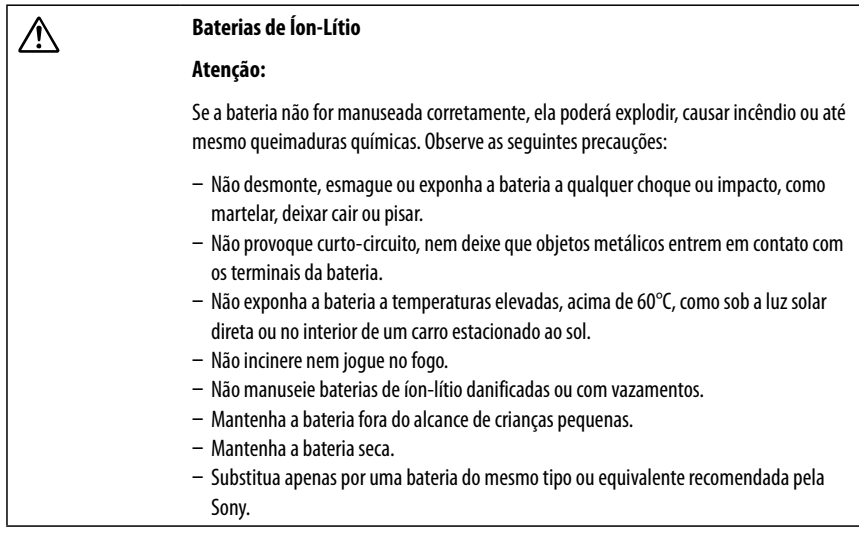

VAIO Support Homepage http://esupport.sony.com/EN/VAIO/ (USA) http://www.sony.ca/support/ (Canada: English) http://fr.sony.ca/support (Canada: French) http://esupport.sony.com/ES/VAIO/LA/ (Latin American area) http://esupport.sony.com/PT/VAIO/BR/ (Brazil)

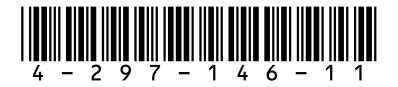